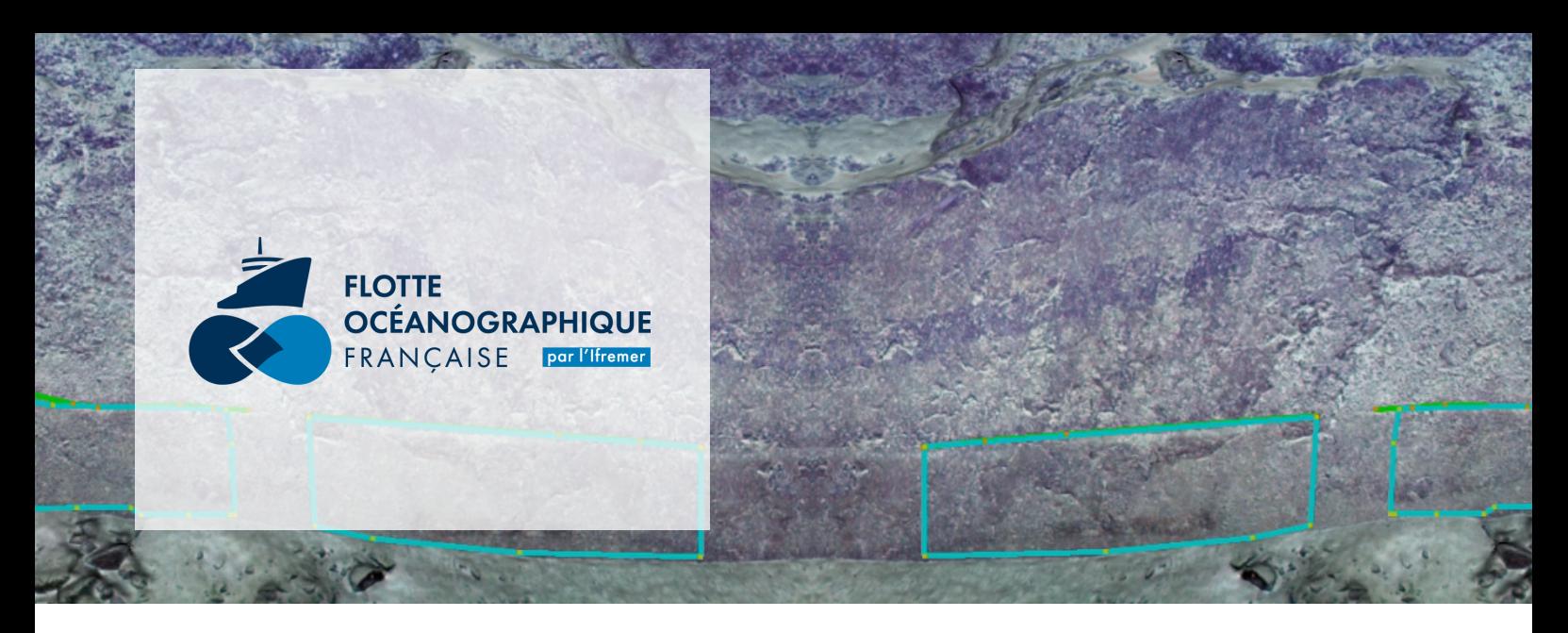

## 3DMetrics

## Visualisation et manipulation de modèles 3D photogrammétriques

3DMetrics permet de visualiser et exploiter scientifiquement de manière optimisée des modèles 3D très volumineux tels que ceux produits par les reconstructions 3D photogrammétriques. Plusieurs outils sont fournis pour mesurer les éléments de la scène sous-marine et extraire les informations nécessaires aux études scientifiques.  $\blacksquare$ 

## **Fonctionnalités**

- Ouverture de modèles 3D volumineux
- Géoréférencement des données 3D
- Ouverture de modèles de bathymétrie acoustique
- Possibilité de recaler les modèles les uns par rapport aux autres
- Mesure de longueur, surface, placement de point, annotation, mesure de pente,…
- Projection de données 3D pour ouverture dans un Gis (QGis, ArcGis)
- Création de couches de mesures complexes
- Possibilité de sauvegarder des projets pour réutilisation en l'état à la réouverture
- Export de mesures dans des formats simples d'utilisation (csv, shapefiles…)
- Disponible gratuitement sur demande pour application scientifique

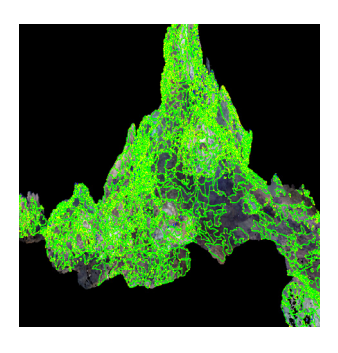

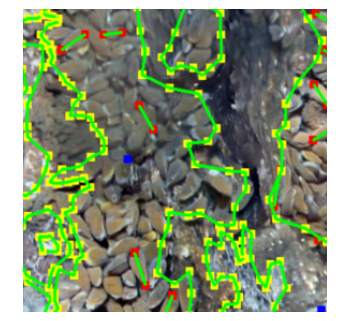

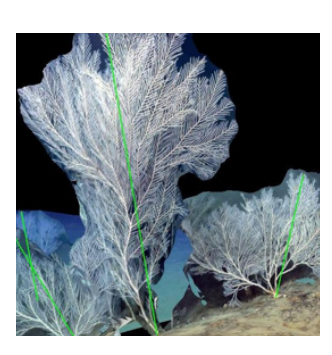

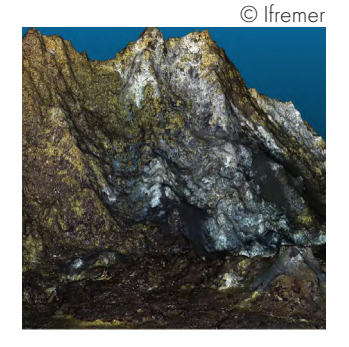

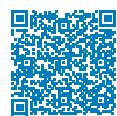

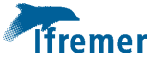